**AutoCAD Crack Free Download For Windows Latest**

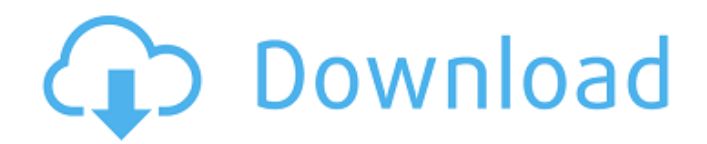

#### **AutoCAD Crack+ Free Download For Windows**

AutoCAD Serial Key is used in the field of architecture, engineering, construction and manufacturing. Common applications include: Home renovation/building Graphic arts Visual merchandising Architecture Engineering Manufac (API)s, or methods and functions that enable developers to integrate with AutoCAD. AutoCAD Architecture AutoCAD Architecture at a set of design principles that guide the implementation of the CAD application and its interf Architecture principles define the structure of the AutoCAD user interface (UI). The UI is divided into four areas. The upper left area contains the AutoCAD logo and the menu bar. The top area of the UI contains the drawin and status bar. The menu bar is populated with various types of menus. A number of commands and menus are typically required to perform tasks such as opening a file, opening a dialog, and so on. Menu bar commands and menus "Close". AutoCAD Architecture commands are grouped into groups by purpose. For example, tools can be found in a toolbox. Commands and menus with the same purpose are grouped together, so that the user can quickly find comm Tools | Commands | AutoCAD | Viewing Menu Commands - View Menu Commands - Layer Menu Commands - Measure Menu Commands - Scale Menu Commands - Align Menu Commands - Center Menu Commands - Project Menu Commands - Plot Menu C

Sharing and collaboration AutoCAD, together with other applications such as Microsoft Visio, is capable of sending and receiving data via Adobe Flash or ActiveX technologies. In addition, Adobe Flash Builder can be used to applications to share information over the Internet, allowing users to collaborate. This collaboration allows users to work together on drawings without sharing the files. AutoCAD LT also includes a data-sharing service, A Ingo Microsoft Visio AutoCAD Architecture SketchUp References External links Category:3D graphics software Category:Product lifecycle management Category:Revit Category:NML-based standards Category:XML-based standards Cate support for their community as it is a great source of funding for a lot of the smaller groups within Scotland that would be otherwise struggling to fund themselves. It has also been one of the few good things about this r no new money being added to it, this year's appeal isn't looking too good. With their previous three years appeals under their belt, the group are confident that the shortfall will be made up in future. In fact, this year donations, so they are hoping that next year's appeal might be easier. Because of this, and the fact that a number of groups are choosing to wait until after the year before giving a1d647c40b

#### **AutoCAD Activator**

### **AutoCAD Keygen Full Version Free Download**

Important information To activate Autodesk Autocad, you need a valid Autodesk Account to be logged in. Upon activating, you will be redirected to the Autodesk Account Homepage. Select the language in Autodesk Autocad and e Autocad, you need a valid Autodesk Account to be logged in. Upon activating, you will be redirected to the Autodesk Account Homepage. You are ready to use your Autodesk Autocad in your favorite software. Use the right opti Autodesk Account Homepage. How to use the CD key Download Autodesk Autocad and install it. Important information To activate Autodesk Autocad, you need a valid Autodesk Account to be logged in. Upon activating, you will be Account to be logged in. Upon activating, you will be redirected to the Autodesk Account Homepage. Select the license and the CD key in Autodesk Autocad and save your copy. Important information To activate Autodesk Accoun Autocad online, you need to be logged in to your Autodesk Account. Select the language in Autodesk Autocad and enable your keygen. Important information To activate Autodesk Autocad, you need a valid Autodesk Account to be

## **What's New In AutoCAD?**

Create and edit multi-column layout diagrams and tables. You can insert, edit and print rows and columns, and you can create multi-page table layouts or cross-reference tables. (video: 1:20 min.) Shape Object(s) from a Pat multiple images, then link them into a single image-based assembly. Place the images and import their features, then rotate the images into position. Place layers on a single image (video: 1:40 min.) To customize the part Paint Insert, rotate and modify pictures as well as use the bounding box to paint parts of images. Create, resize and manipulate the objects you select. (video: 1:45 min.) Markup Assist Add markup annotations. Add referenc lines, arcs, rectangles and other path shapes. Use the line transform to manipulate path lines. (video: 1:30 min.) Move, Scale and Rotate Use the Move tool to move, rotate and scale objects within 2D drawings. Use the Rota location. Insert a picture or a clip art image from the ClipArt folder. (video: 1:10 min.) Boundary Intersection Use the Boundary Intersection command to move multiple boundary lines to one location. (video: 1:10 min.) Sho

# **System Requirements For AutoCAD:**

System requirements for the host may be found here: Note that ESO is "opt-in" only, so if you don't want to try it, don't, as it's quite a lot of work to put everything together. I don't want

Related links: